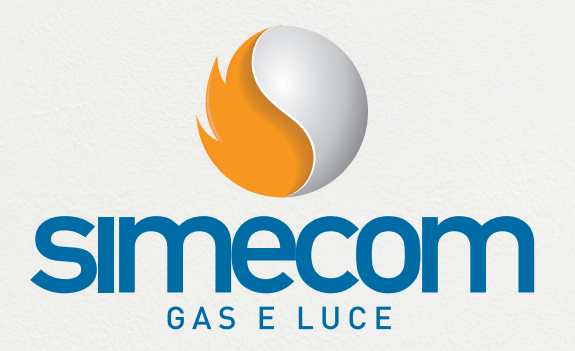

#### **Come leggere la bolletta Gas Simecom**

La bolletta è impostata per rispondere alle più recenti indicazioni sulla trasparenza dei documenti di fatturazione emanate dall'Autorità per l'Energia Elettrica il Gas e il Servizio Idrico (AEEGSI). Le immagini seguenti mostrano la **bolletta SIMECOM per la fornitura di Gas**  con le spiegazioni delle varie sezioni che la compongono.

Sul sito internet di **www.simecom.eu**, nella sezione informazioni utili, è disponibile un Glossario dove vengono riportate ulteriori informazioni sulle varie voci presenti in bolletta.

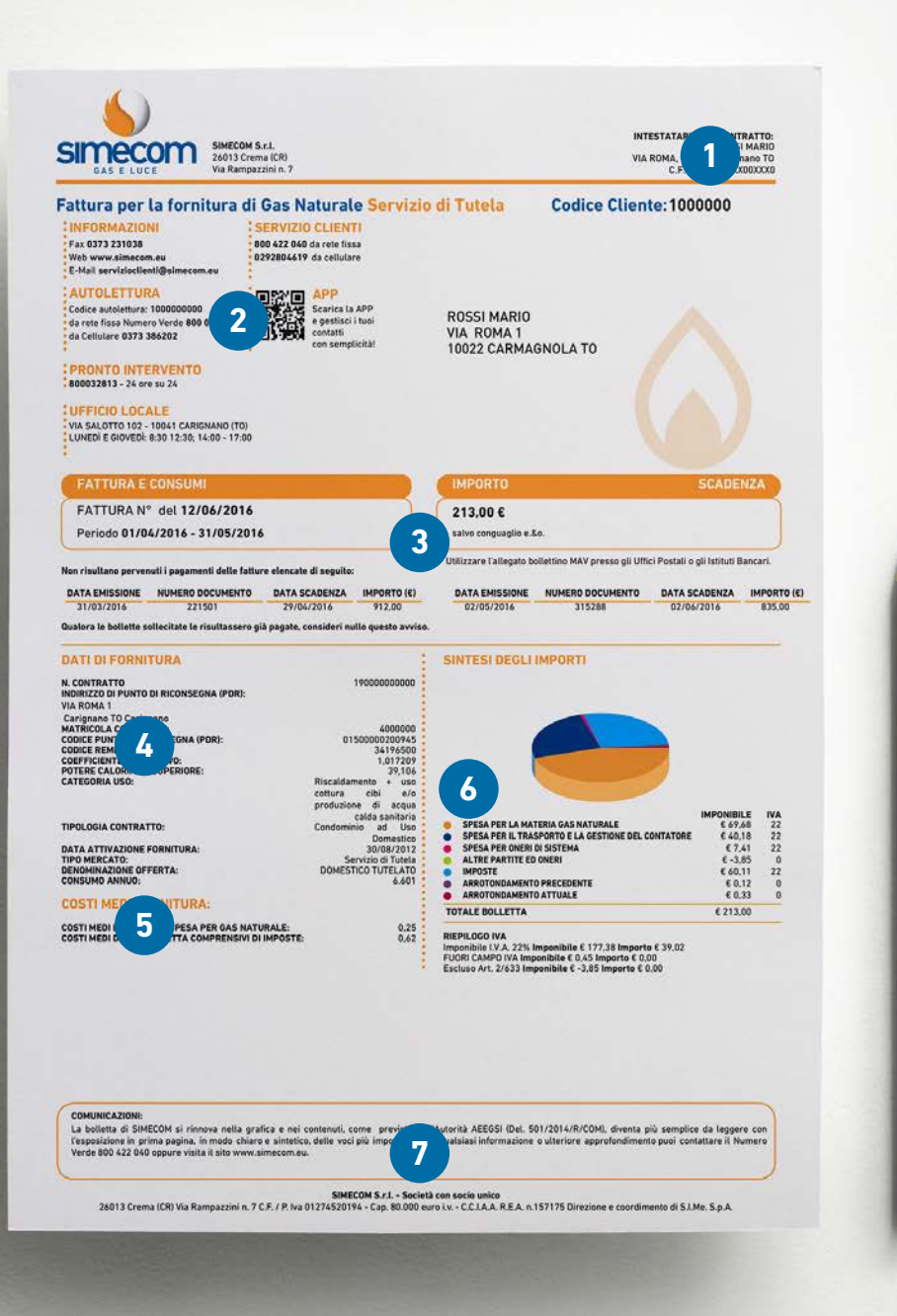

#### In questa pagina trovi le informazioni principali quali:

# **1**

**Intestatario della fornitura e Codice Cliente** utile per tutte le comunicazioni con SIMECOM;

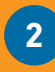

**Contatti** trovi tutti i riferimenti utili per comunicare con Simecom e il numero di pronto intervento per segnalare eventuali guasti;

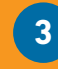

**Dati Bolletta** trovi il numero della di fatturazione, la scadenza e il totale da pagare. Inoltre trovi la modalità di pagamento e la situazione dei pagamenti delle bollette precedenti;

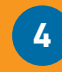

**Dati di Fornitura** trovi i dati tecnici di fornitura, in particolare riporta il codice PDR che identifica l'utenza;

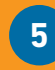

**Costi Medi di Fornitura** il costo per la materia energia corrisponde al rapporto tra quanto dovuto per la voce spesa per materia prima e acconti. Invece i costi medi bolletta corrispondono al rapporto tra quanto complessivamente dovuto e i smc fatturati al netto di quanto fatturato nella voce altre partite ed oneri;

**6**

**7**

**Sintesi degli importi** trovi il riepilogo delle voci che compongono la spesa complessiva della bolletta e il relativo assoggettamento IVA;

**Comunicazioni** trovi in evidenza importanti comunicati sui servizi offerti;

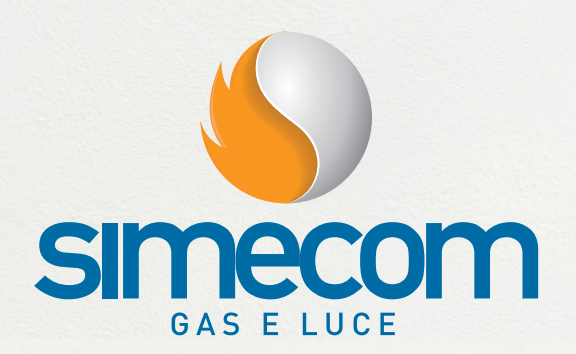

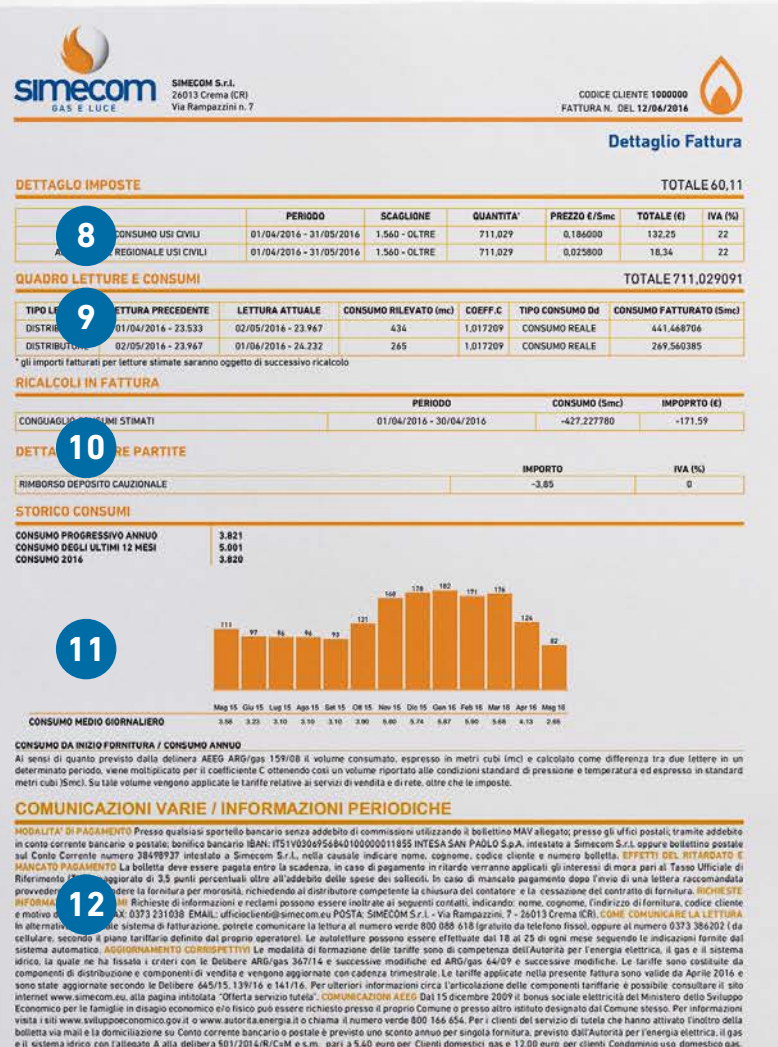

ema idirica con fallegado A alía delidera SD1/2014/R/C=M e.s.m. pari<br>18 verrá riconosciuto in rate secondo la periodicida di faltorazione, ASS<br>19/R/gas dell'Autorita per il di trasporto, beneficia mi via automatici<br>19/R/ga ica di una copertura assicurati<br>informazioni si può contattare iteriori, informazioni, si può contattare lo Sp<br>a.energia.it<mark>. GLOSSARIO E GUIDA ALLA LET</mark><br>i gli importi fatturati e la guida alla fettura con

SIMECOM S.r.L - Società con socio unico<br>26013 Crema (CR) Via Rampazzini n. 7 C.F. / P. Iva 01274520194 - Cap. 80.000 euro i.v. - C.C.I.A. R.E.A. n.157175 Direzione e coordimento di S.I.Me. S.p.A

#### In questa pagina trovi informazioni quali:

## **8**

**Dettaglio Imposte** in questa sezione trovi il dettaglio delle imposte;

### **9**

**Consumi e letture** trovi le letture

### **10**

**Ricalcoli e altre partite** trovi gli eventuali ricalcoli a seguito di conguagli per letture stimate, modifica dei consumi e/o prezzo.

## **11**

**Grafico consumi** il grafico riporta anno, ripartiti per mese di consumo;

## **12**

**Informazioni per i Clienti** Sezione dedicata alle informazioni relative al servizio fornito e per la comunicazione dei messaggi obbligatori previsti dall'Autorità per l'Energia Elettrica il Gas e il Sistema Idrico.

Il dettaglio di tutti gli importi fatturati è disponibile nella tua area riservata sul sito **www.simecom.eu** .

Oppure contatta il nostro servizio clienti: **servizioclienti@simecom.eu** .